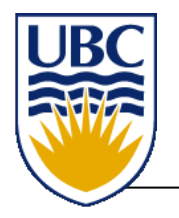

#### January – April 2018 Michiel van de Panne

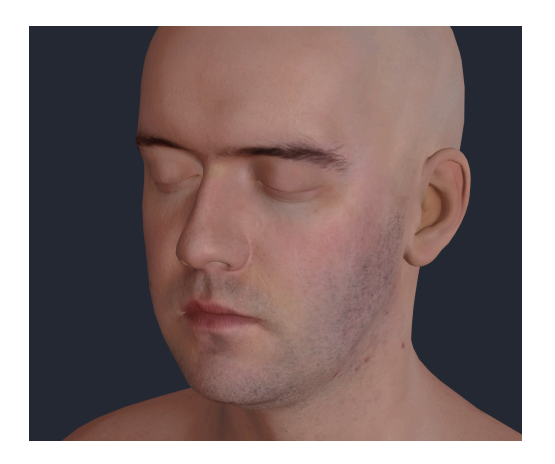

3D in-browser graphics using WebGL

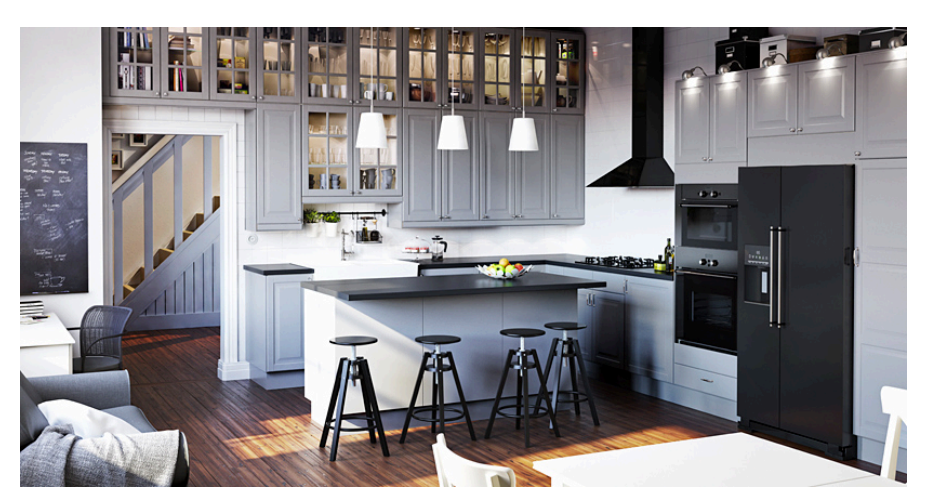

[http://www.cgsociety.org/index.php/cgsfeatures/ cgsfeaturespecial/building\_3d\_with\_ikea]

## **People**

- § Instructor: *Michiel van de Panne*  Office hours: to be determined, ICCS x865
- § TAs*: Farzad Abdolhosseni, Silver Burla, Fan Wu, Zhaoming Xie, Lotus Zhang, Cindy Zhang*
- guest lectures
- you!
	- "mathematical maturity": linear algebra
	- "CS maturity": programming experience

#### **Course Communication**

- Lectures: MWF 10-11am Dempster 310
- § Labs: ICCS 005
	- labs begin next week
	- attendance recommended; face-to-face grading
- Website: http://www.ugrad.cs.ubc.ca/~cs314
	- lectures, assignments, other…
- § Discussions & announcements: Piazza
- § Grades: Canvas
- **Textbook: none required**

## **Grading**

- Assignments  $(42%)$  theory + coding
- Midterms  $(2 \times 12\%)$
- Participation (8%)
- Exam (26%)
- You have 3 late days for use during the term. Most assignments will have face-to-face grading.

#### **What is Computer Graphics?**

- CG or real? https://area.autodesk.com/fakeorfoto/
- **Lion http://zivadynamics.com/lion-project**
- Non-photorealistic rendering

http://www.cebas.com/images/target\_finder.gif

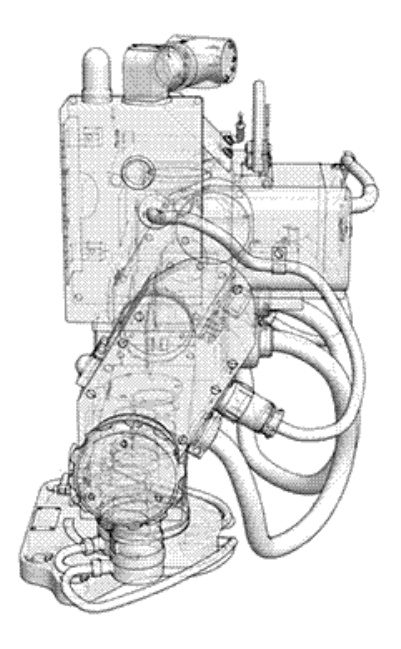

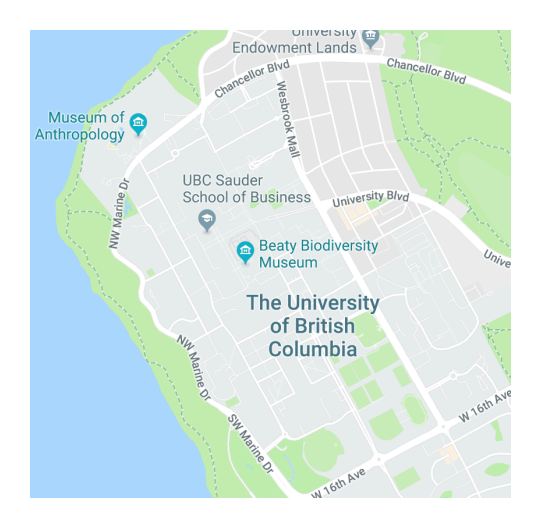

Google maps

#### **What is Computer Graphics?**

- The Study of Algorithms and Systems for Generating Images with Computers
- Includes the study of: Representation

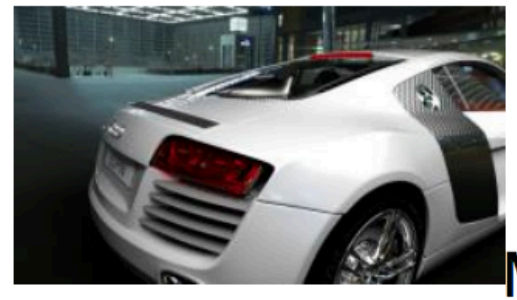

Manipulation

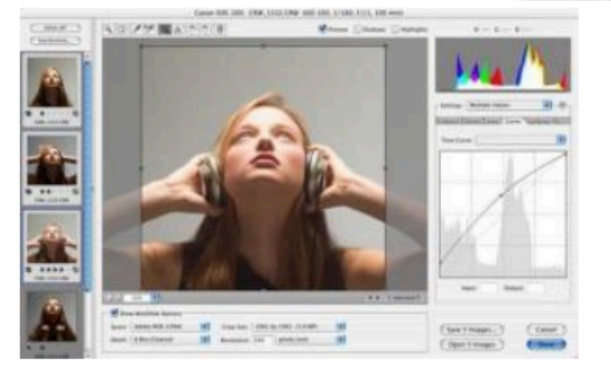

**Interaction** 

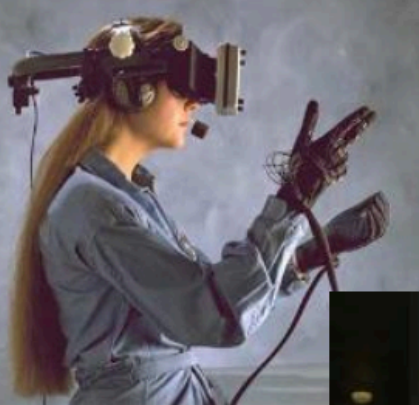

**Applications** 

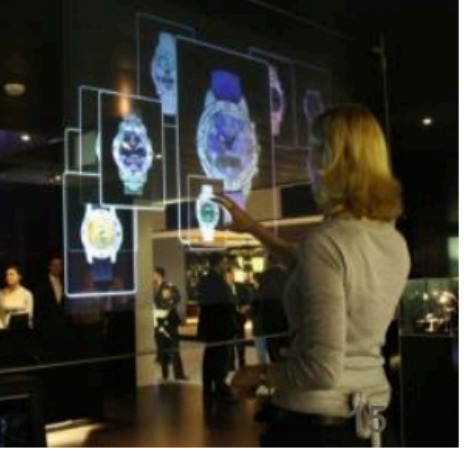

[source: Pai]

#### **What is Computer Graphics?**

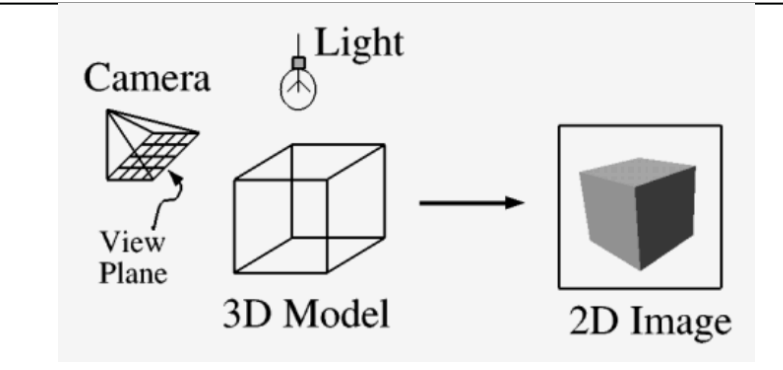

- § **Imaging:** representing 2D images
- § **Modeling:** representing 3D objects
- **Rendering:** producing 2D images from 3D models
- **Animation:** simulating changes over time
- **Interaction:** interfaces for immersive applications

# **Imaging**

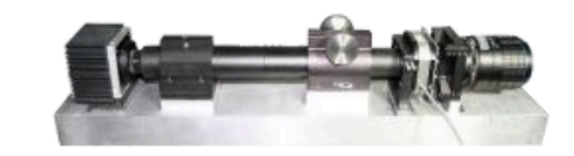

- 2D imaging
	- **Digital imaging/filtering**  $\mathcal{L}_{\mathcal{A}}$
	- **Color transformations**
	- **Display technology**
	- **Compositing and layering**  $\mathcal{L}_{\mathcal{A}}$
- 2D drawing
	- Sketching, illustration
	- **User interface**

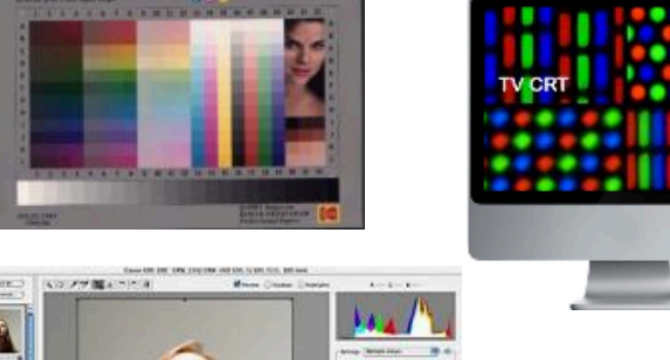

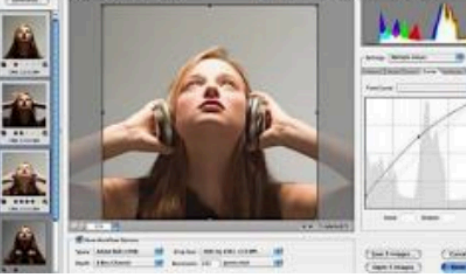

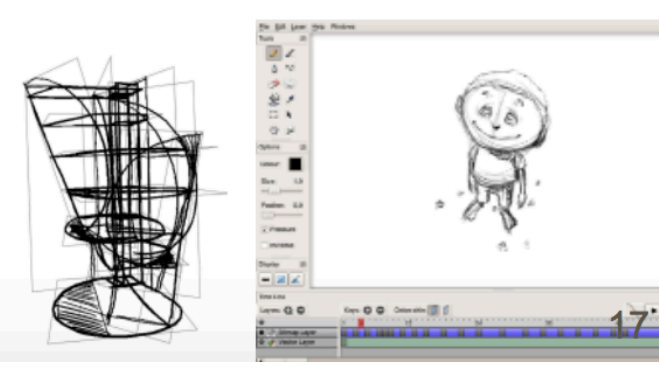

### **Modeling**

- 3D modeling
	- Scanning 3D shapes
	- 2D texture mapping
	- Polygons, curved surface
	- Procedural modeling

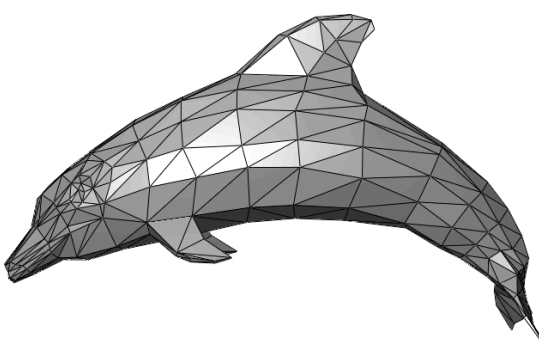

More in CPSC 424  $\mathcal{L}_{\mathcal{A}}$ 

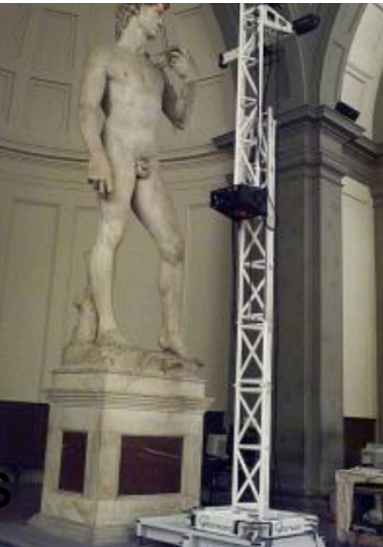

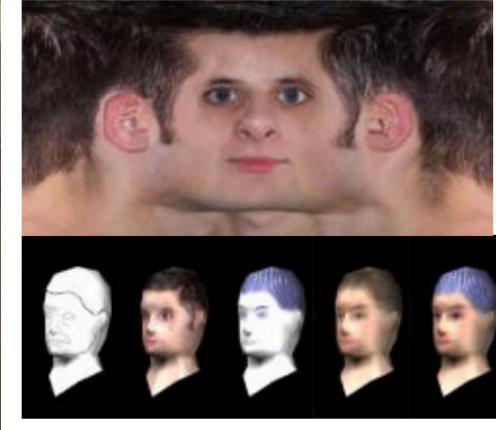

Virtual 3D character

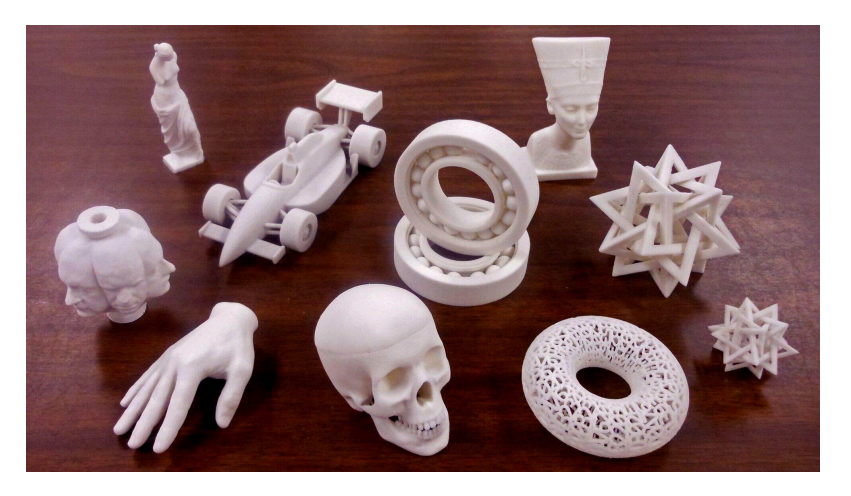

### **Rendering**

- 3D rendering
	- 2D views of 3D geometry
	- Projection and perspective
	- **Removing hidden surfaces**
	- **Lighting simulation**

**Tracing** ray transport

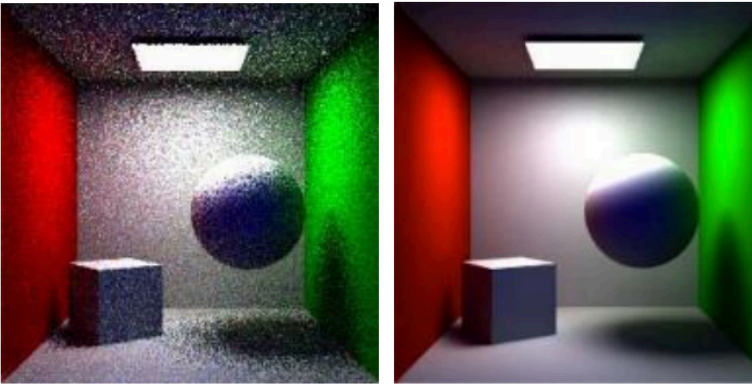

4 rays per pixel 1024 rays per pixel

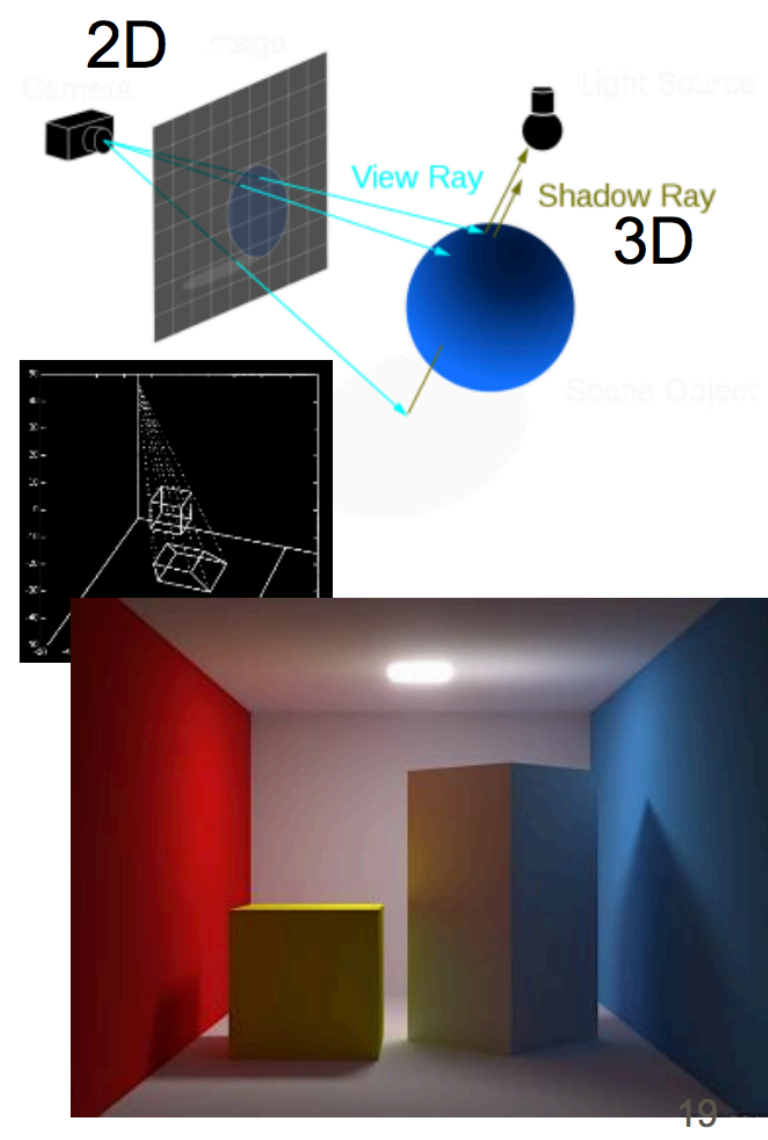

## **Animation**

- **Animation** 
	- Physical simulation
	- Key-frame animation
- More in CPSC 426 + grad courses

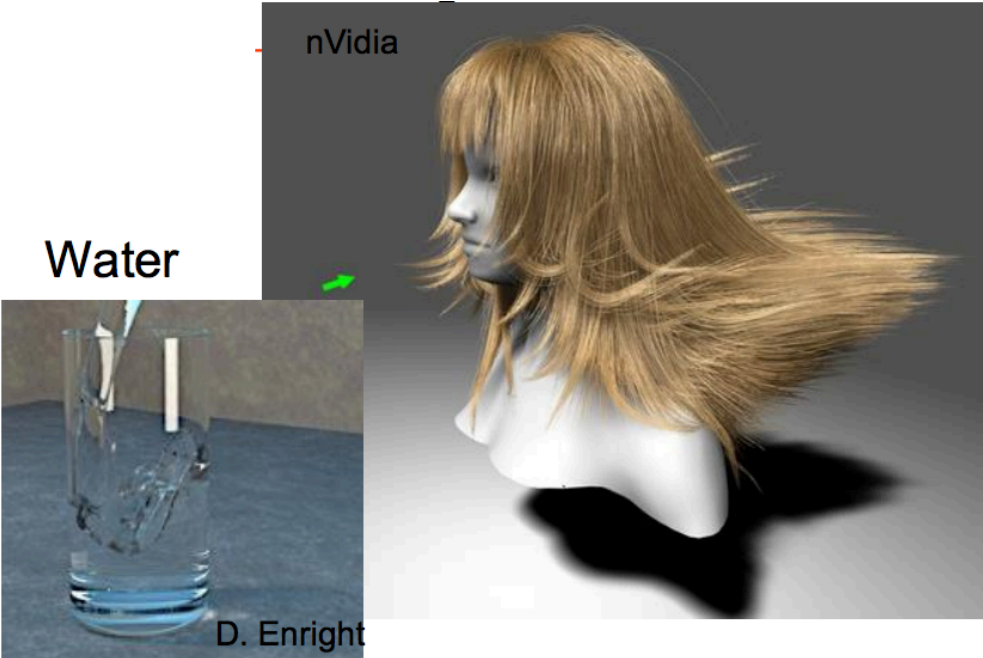

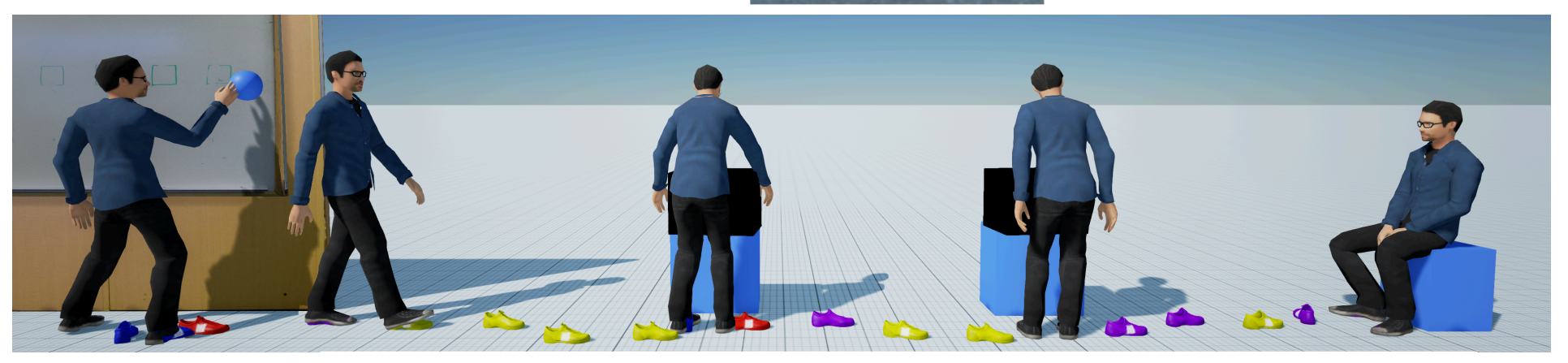

#### **Interaction**

- Virtual Reality / Augmented Reality
- **User Interaction** 
	- 2D graphical user interfaces
	- 3D modeling interfaces

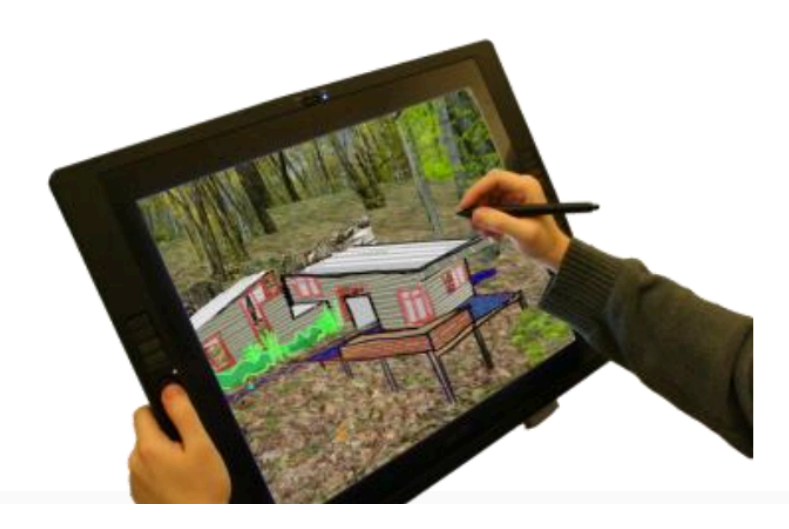

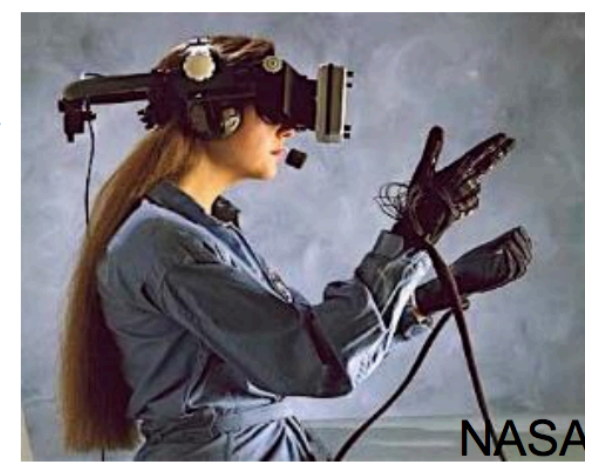

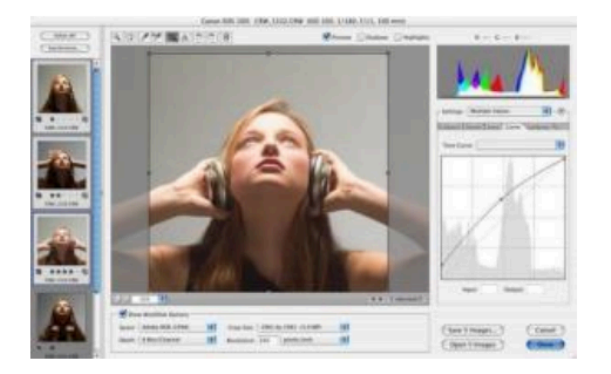

#### **Applications of Computer Graphics**

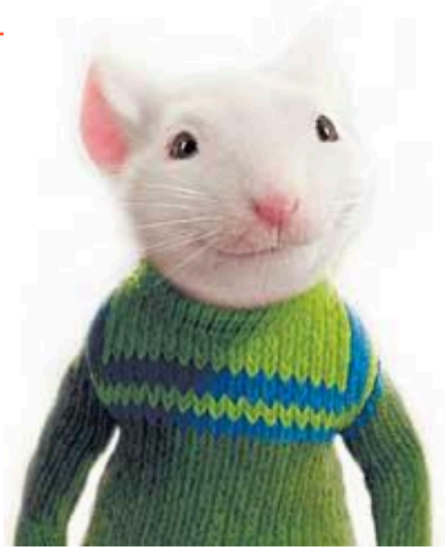

**Movies** 

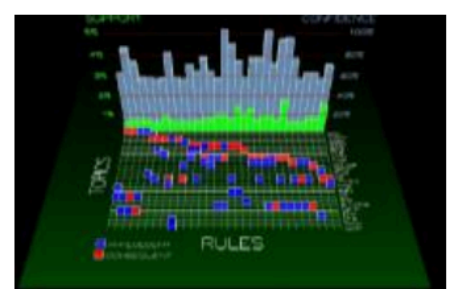

Information **Visualization** 

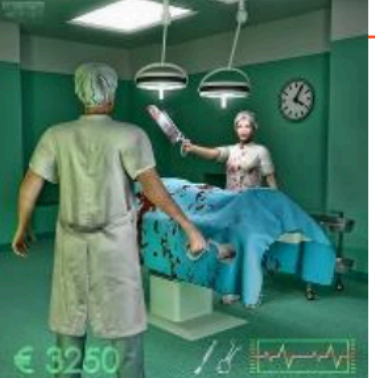

**Games** 

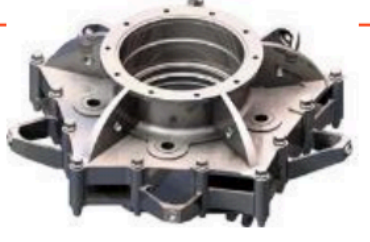

**Computer-Aided** Design

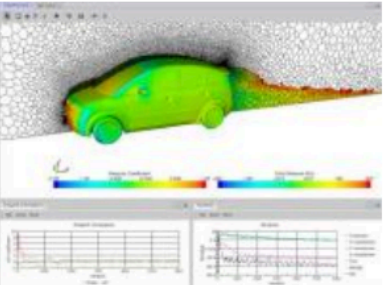

**Computer-Aided** Analysis

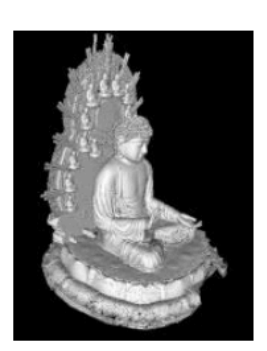

Cultural Heritage User Interface

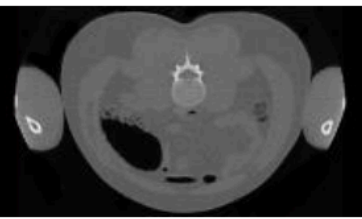

**Medical Imaging** 

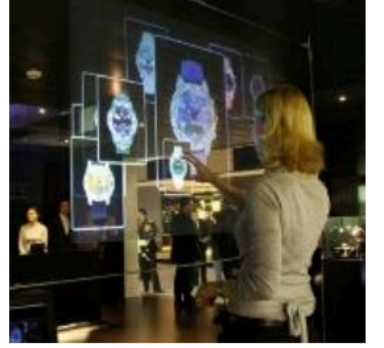

**Simulation Training** 

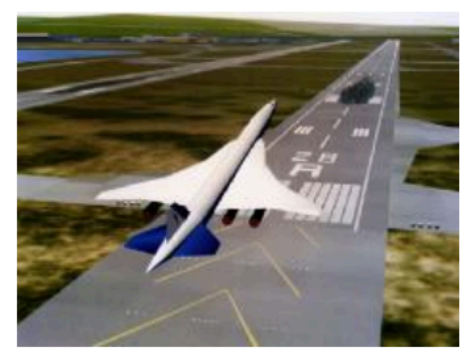

### **Other Topics**

- colour perception
- computational photography
- computational design & fabrication
- reinforcement learning for "smart" characters
- sound simulation
- drone cinematography
- crowd simulation

#### **Applications, APIs, and Theory**

- focus is on theory + some API knowledge
- many tools and APIs exist (not covered):

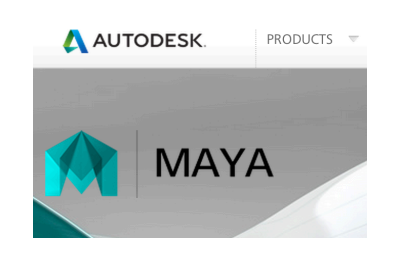

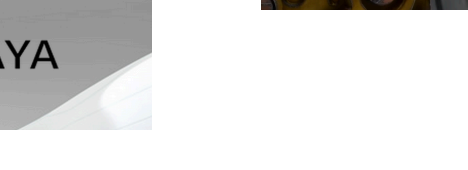

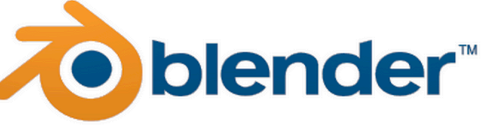

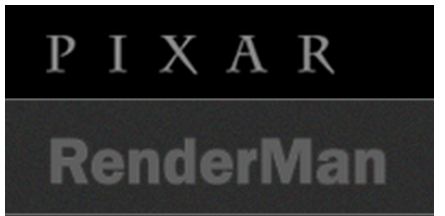

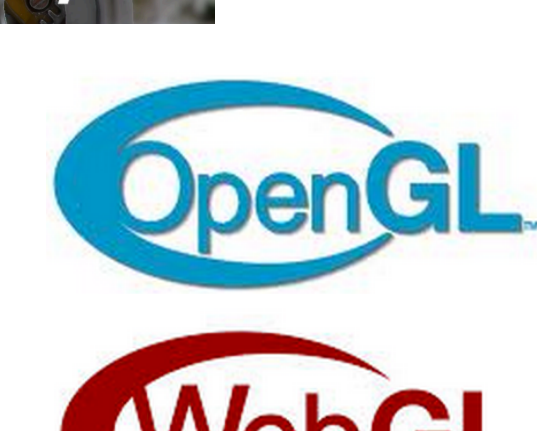

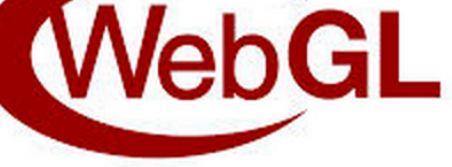

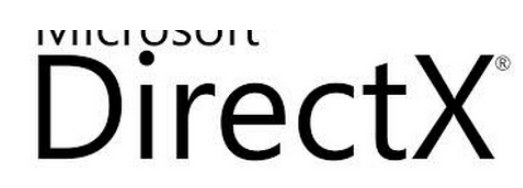

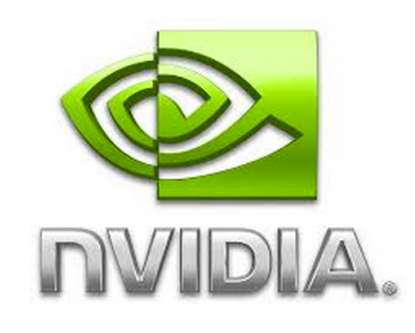

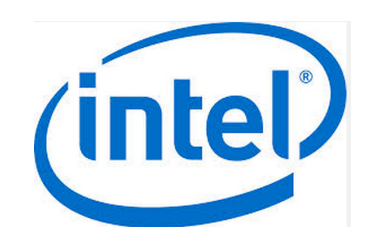

#### **WebGL**

- runs in your browser! (= OpenGL ES)
- this is a graphics course that uses WebGL - **not** a course about WebGL

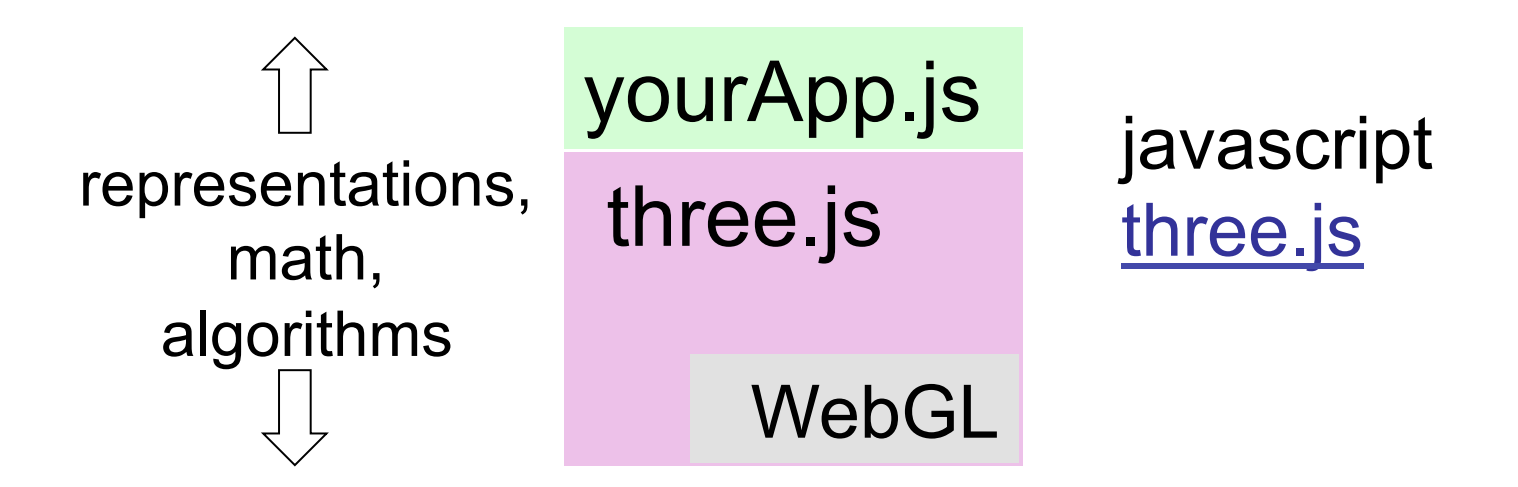

#### **Next class**

- Math review
- Homework
	- Piazza account
	- play with three.js examples
- Questions ??